$,$  tushu007.com  $<<$  and  $<<$  $<<$ 

- 13 ISBN 9787504574565
- 10 ISBN 7504574562

出版时间:2009-3

页数:286

PDF

更多资源请访问:http://www.tushu007.com

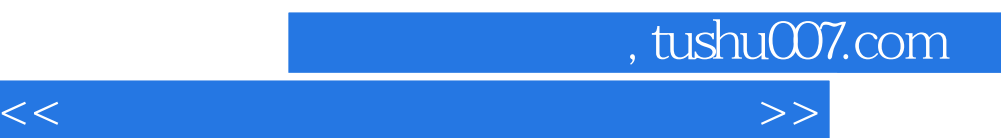

 $\alpha$ 

 $\frac{1}{\sqrt{2}}$ 

, the contract of the contract of the contract of the contract of the contract of the contract of the contract of the contract of the contract of the contract of the contract of the contract of the contract of the contrac

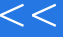

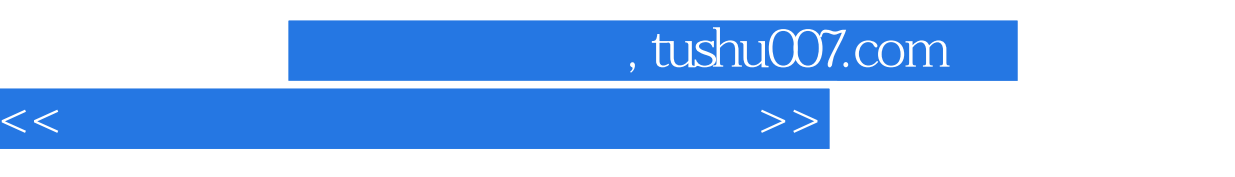

本书以建筑图、建筑装饰图为载体,用"模块+课题+任务"的形式来组织教学内容,突出了"项目引  $\lambda$ 

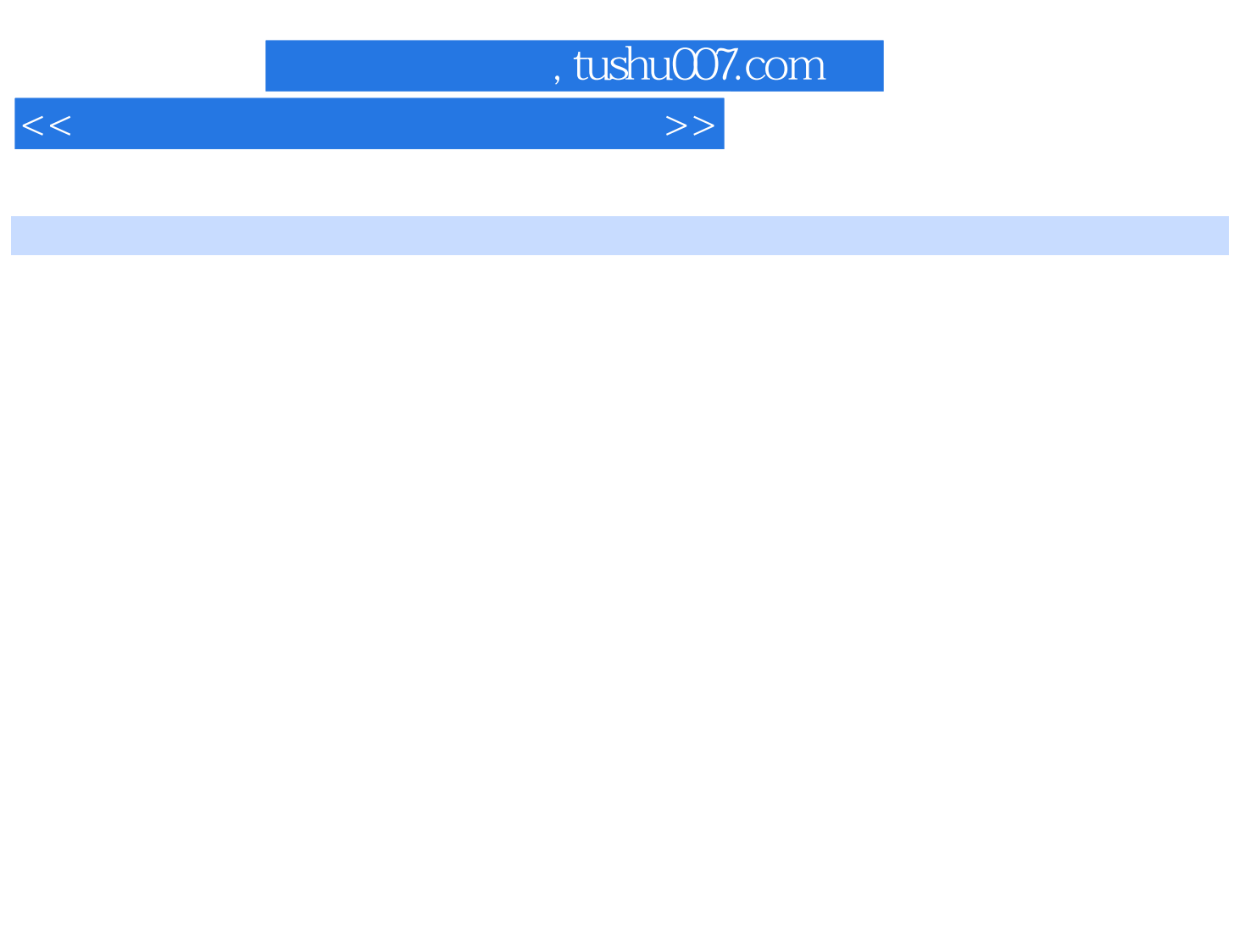

 $CAD$   $CAD$   $CAD$ 

and  $\text{CAD}$  word  $\text{CAD}$  CAD Photoshop

 $,$  tushu007.com  $<<$  and  $<<$ 

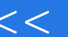

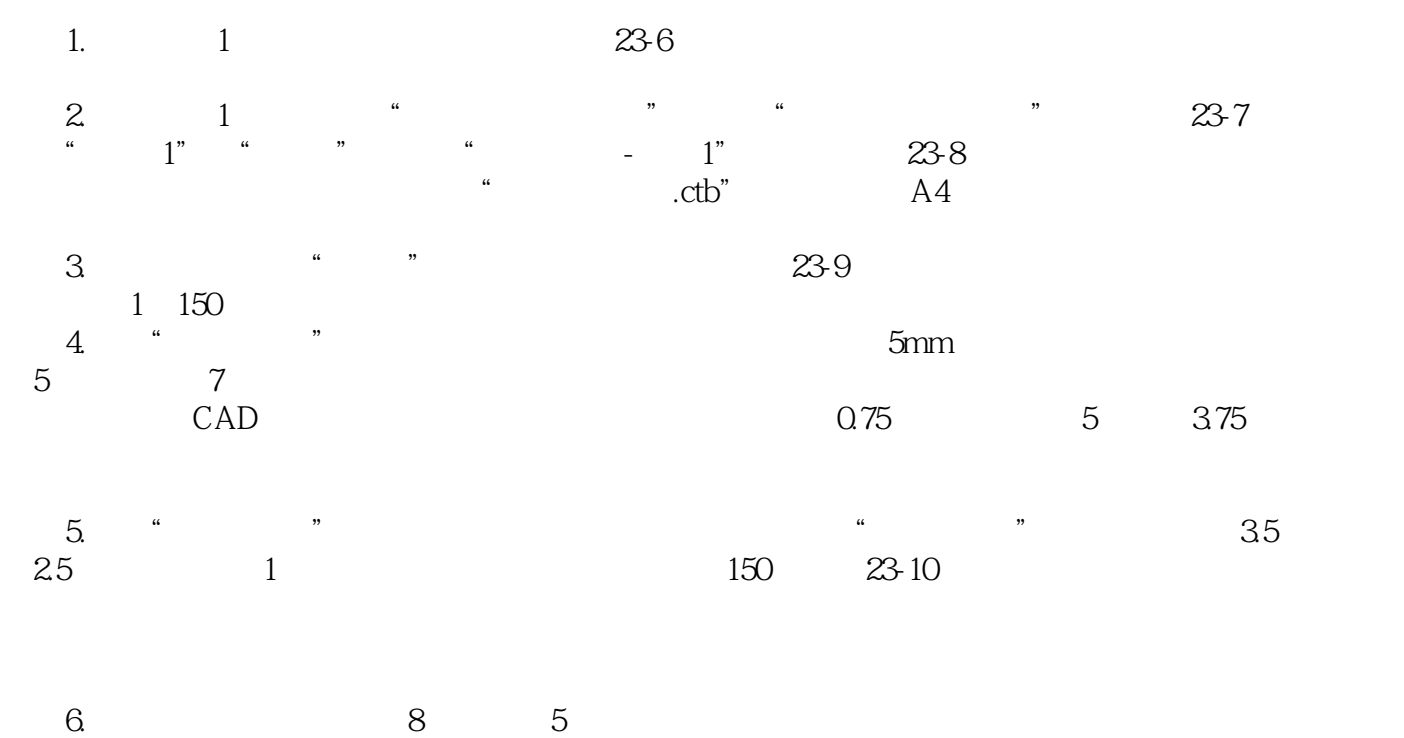

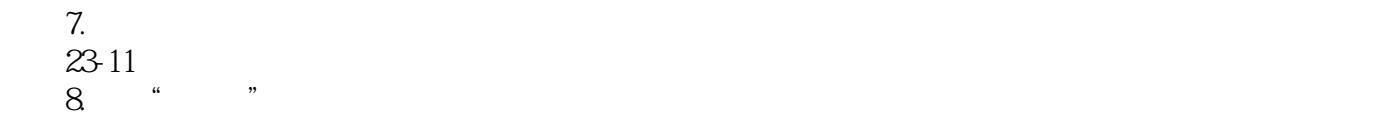

9. 23-12

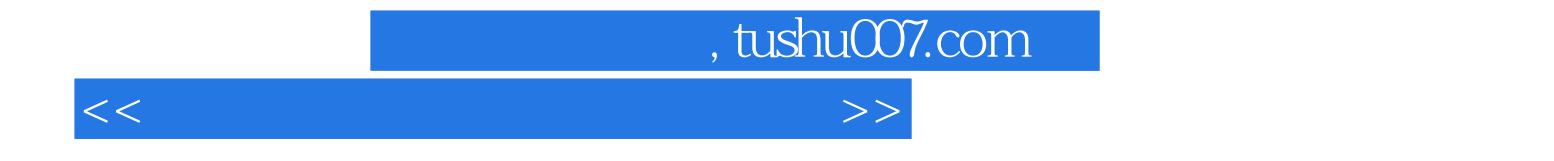

本站所提供下载的PDF图书仅提供预览和简介,请支持正版图书。

更多资源请访问:http://www.tushu007.com